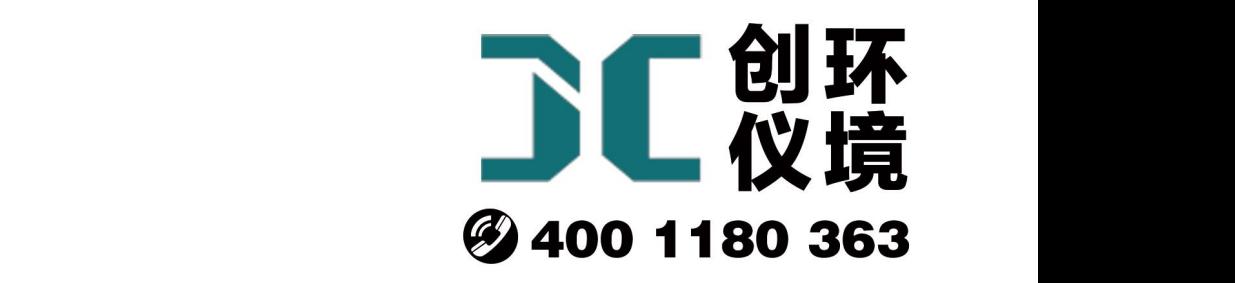

# 产品使用手册

林格曼测烟望远镜 JCP-LGM

## 青岛聚创环保集团有限公司 青岛创仪环境检测设备有限公司 Qingdao Chuangyi environmental testing equipment Co., Ltd

### 一、概述

感谢您使用青岛聚创环保设备有限公司的仪器,为了保证您的正常操作,在使用仪 器前,请仔细阅读说明书。

JCP-LGM型林格曼黑度计是利用林格曼烟气浓度图测量烟气黑度等级的仪器。它把 各国通用的标准林格曼烟气浓度图缩制在一块玻璃上,将其与从望远镜上观测到的实际 烟气相对比,从而确定烟气的黑度等级。其最大的特点就是可以将数码照相机固定在仪 器上拍照以记录观测结果。它具有测试快速、简单、准备度高等特点,可广泛应用于各 地的环境保护部门和各工矿企业的烟气黑度测定。

## 二、仪器用途和特点

2.1 仪器的用途

JCP-LGM 型林格曼黑度计用于各地的环境保护部门和各工矿企业对烟气黑度的测 定。

2.2 仪器的特点

1 测量距离较远

2 清晰度高,准确度高

3 可使用数码相机,便与拍照,可将结果记录下来

4 仪器使用简单方便,一般工作人员即可操作

## 三、技术指标及规格

- 1.望远镜视角放大率 15 倍
- 2.望远镜观测距离 10~2000 米
- 3.物镜通光孔径 80 毫米
- 4.林格曼黑度等级 0~5.0 级
- 5.观测误差不大于 0.5 级

#### **青岛创仪环境检测设备有限公司**

- 6.分划面摄像倍率 2 倍
- 7.仪器尺寸:(600×105×105)mm

## 四、 结构原理

- 4.1 结构与安装
- 4.1.1 仪器结构

整个仪器分三部分:1.望远镜 2.三角架 分别如图所示:

1.望远镜

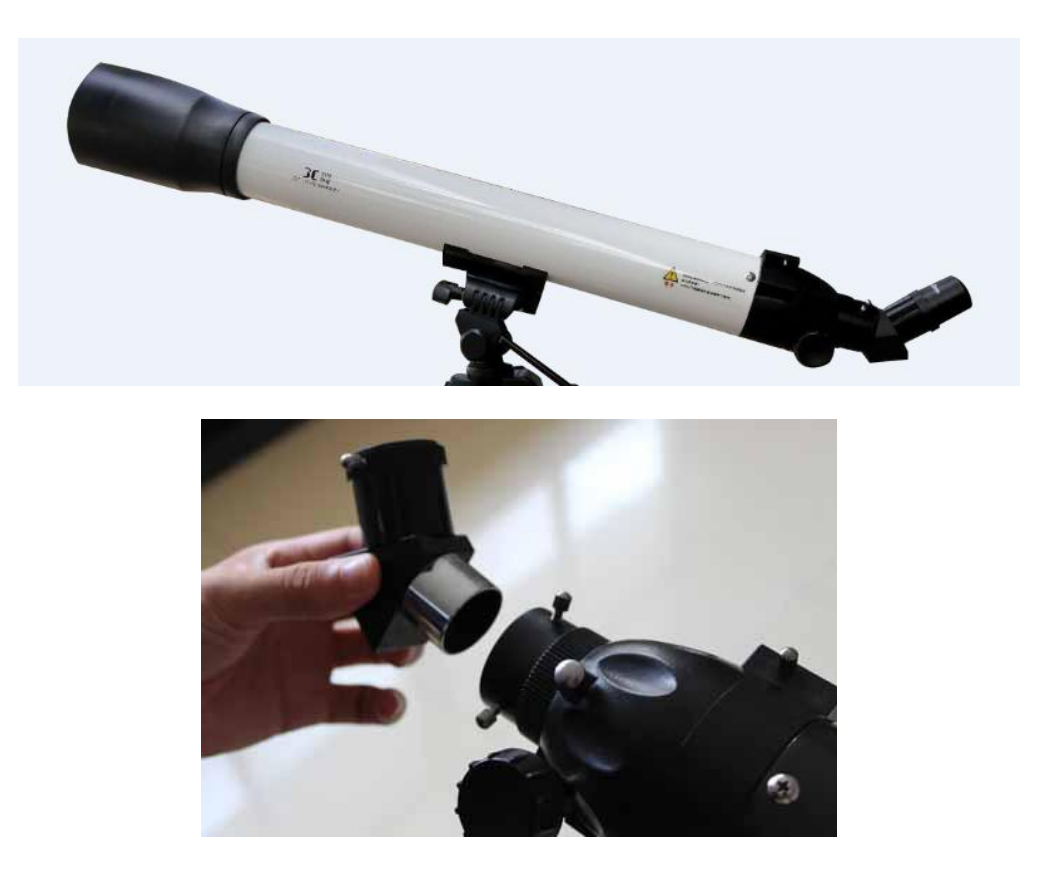

#### **青岛创仪环境检测设备有限公司**

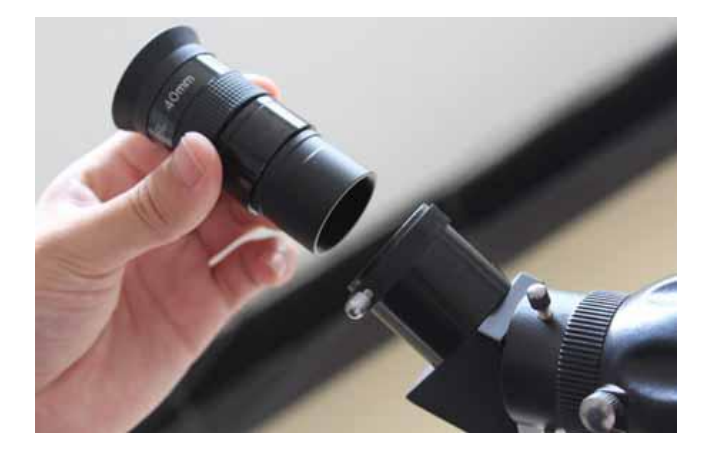

2.三角架

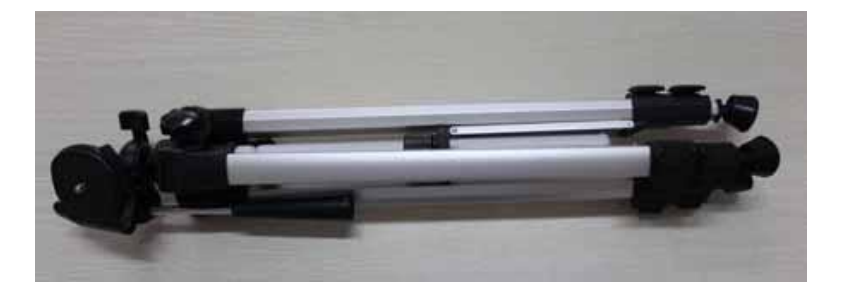

图 2

- 4.1.2 仪器安装
- 1 首先要把三角架展开并固定好
- 2 把望远镜架在三角架上并固定在云台上如图 4 所示

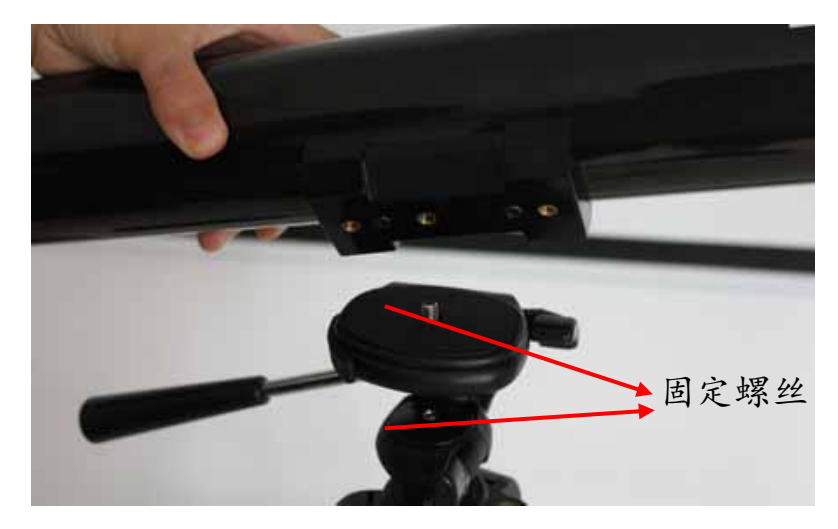

图 4

将望远镜放在云台上(望远镜镜头方向如图箭头所示)通过镙钮将望远镜和云台固

定在一起,一定要将镙钮拧紧,防止掉落。

3 调整和固定望远镜

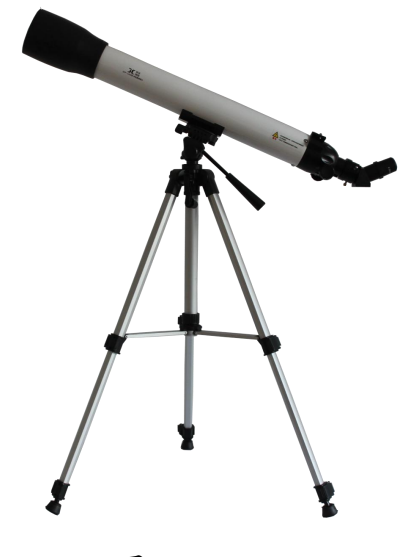

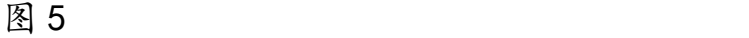

通过把手可以上下调整望远镜的角度。

注意: 调整好后将把手拧紧以固定好望远镜, 以防望远镜掉落。

调节旋钮可以调节目镜使观察的图像清晰。

物镜处有个外罩,可以前后拉动,能适当的遮光,使观察的图像更加清晰。

4.2 原理

4.2.1 林格曼烟气浓度图

林格曼烟气黑度图是十九世纪末法国的林格曼(Ringelmann)研制出来的。在进行 烟气观测时,把图放置在适当的位置上,使图上的黑度与烟气的黑度相比较,凭视觉进 行评价。林格曼图有多种规格,通用的形式是由 14cm×21cm 的黑度不同的 6 块图片组 成。除全白与全黑两块外,其它 4 块是在白色背底上画上不同宽度的黑色条格。

根据黑色条格在整个色块中所占的面积的百分数分成 0 至 5 的林格曼级数。0 级 是全白,5 级是全黑,1 级是黑色条格占整块面积的 20%, 2 级占 40%, 依次类推, 其 特点见图 9:

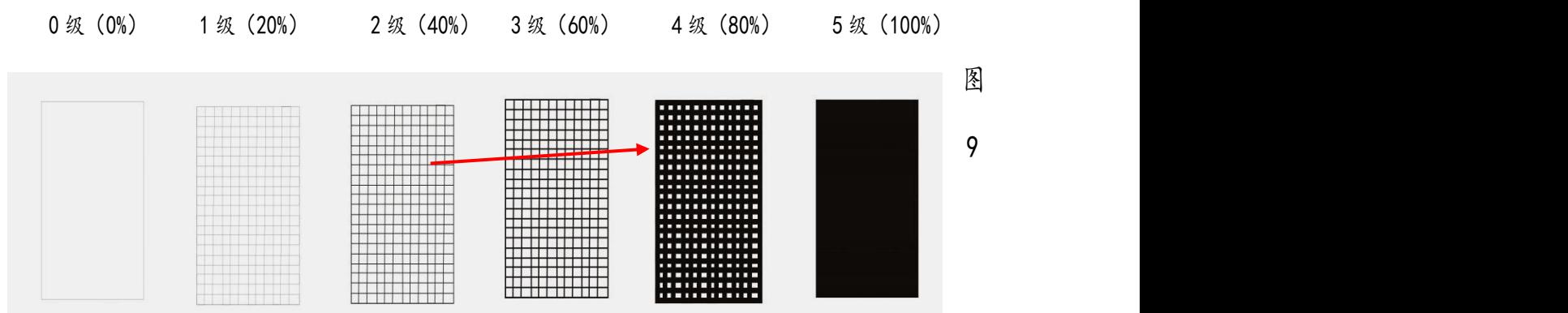

#### 4.2.2 光路系统原理

物镜将烟气的像成在带有林格曼图的玻璃上,人眼通过目镜看到由林格曼图和烟 气组成的像,通过烟气的黑度和林格曼图上的浓度图相比较就能得到结果。用照相机时, 照相机通过目镜把人眼所看到的林格曼图及烟气的合成像拍摄下来。

## 五、 使用方法

5.1 安装仪器

1.用眼观察

参照说明书 4.1.2 所述将仪器组装起来,将望远镜物镜上的防护盖拿掉,并对准烟 囱。

2.用照相机观察

如需使用照相机参照说明书 4.1.2 中的第 4 步所述将照相机固定在目镜上。按提示 将照相机移动至与目镜紧密接触,可防止照相时漏光。

5.2 调节目镜

观察时使眼睛距离观察孔 2-3cm, 调节目镜, 直到能观察到五级林格曼网格图, 零 级林格曼图就是网格黑度板的透明背景。对准烟囱,再次调节目镜,使被测目标在林格 曼网格图旁成清晰图像,一切就绪后便可以进行烟尘监测工作。

5.3 观测位置和条件

应该在白天进行观测;观察者的视线应尽量与烟羽飘动的方向垂直;观察烟气黑 度力求在比较均匀的天空光照下进行;观察排气的仰视角尽可能低,应尽量避免在过于 陡峭的角度下观察。

5.4 观测方法

观察烟气的部位应选择在烟气黑度最大的地方,该部位应没有冷凝水蒸汽存在。 观察时,将烟囱排出烟气的黑度与林格曼烟气黑度图进行比较,记下烟气的林格曼级数。 如烟气黑度处于两个林格曼级之间,可估计一个 0.5 或 0.25 林格曼级数。连续观测烟 气黑度的时间不少于 30min, 每分钟观测 4 次。观察者不宜一直盯着烟气观测, 而应看 几秒钟然后停几秒钟,每次观测(包括观看和间歇时间)约 15s,连续观测烟气黑度的

6

时间不少于 30min。观察烟气宜在比较均匀的天空照明下进行。如在阴霾的情况下观察, 由于天空背景较暗,在读数

时应根据经验取稍偏低的级数。

#### 5.5 记录

1 现场情况记录

观察者应按现场观测数据记录表格(附表 1)的要求,填写观测日期、被测单位、 设备名称、净化设施等内容,并将观测点到烟囱的大致距离、烟囱所在的方向、风向和 风速,天空情况(是否有云及云

的颜色)以及烟羽背景的情况逐一填入表内。

2 现场观测记录

烟气黑度的观测值,每次观测 15s 记录一个读数, 填入观测记录表格(附录 B)。 每个读数都应反映 15s 内黑度的平均值。连续观测烟气黑度的时间不少于 30min, 在此 期间进行 120 次观测,记录 120 个读数。对于烟气非常稳定的污染源,可酌情减少观 测频次,每分钟观测 2 次,连续观测 30 分钟,在此期间进行 60 次观测,记录 60 个读 数。

5.6 计算

1 按林格曼黑度级别将观测值分级,分别统计每一黑度级别出现的累计次数和时间。 2 按以下原则确定烟气黑度级别:

1 林格曼黑度5级:30分钟内出现5级林格曼黑度时,烟气的林格曼黑度按5级计。

2 林格曼黑度4级:30分钟内出现4级及以上林格曼黑度的累计时间超过2分钟时, 烟气的林格曼黑度按4级计。

3 林格曼黑度3级:30分钟内出现3级及以上林格曼黑度的累计时间超过2分钟时, 烟气的林格曼黑度按3级计。

4 林格曼黑度2级:30分钟内出现2级及以上林格曼黑度的累计时间超过2分钟 时, 烟气的林格曼黑度按2级计。

5 林格曼黑度1级:30分钟内出现1级及以上林格曼黑度的累计时间超过2分钟时, 烟气的林格曼黑度按1级计。

6 林格曼黑度﹤1级:30分钟内出现小于1级林格曼黑度的累计时间超过28钟时,烟 气的林格曼黑度按﹤1级计。

7

## 六、注意事项

1.仪器使用时不要用手触摸镜片表面,镜片上的灰尘可用洗耳球吹气拂去;也可以 用干净毛笔或洁净软布拭去。若有油渍,可用棉花沾少许酒精,乙醚揩拭,并注意保护 镜片表面不被擦伤。

2.仪器固定好后要将各镙丝拧紧,防止仪器掉落。

3.照相机安装要固定好以防止漏光使照相失败。

4.仪器使用完毕后将其按原来的样子拆成三部分,并放回包里。

5.仪器应保存在干燥、清洁场所,避免灰尘,潮湿和腐蚀性气体。

5.雨天禁止使用。

6.如有问题请与我公司联系,切勿自己打开设备。

#### **青岛创仪环境检测设备有限公司**

## 烟气黑度观测记录表

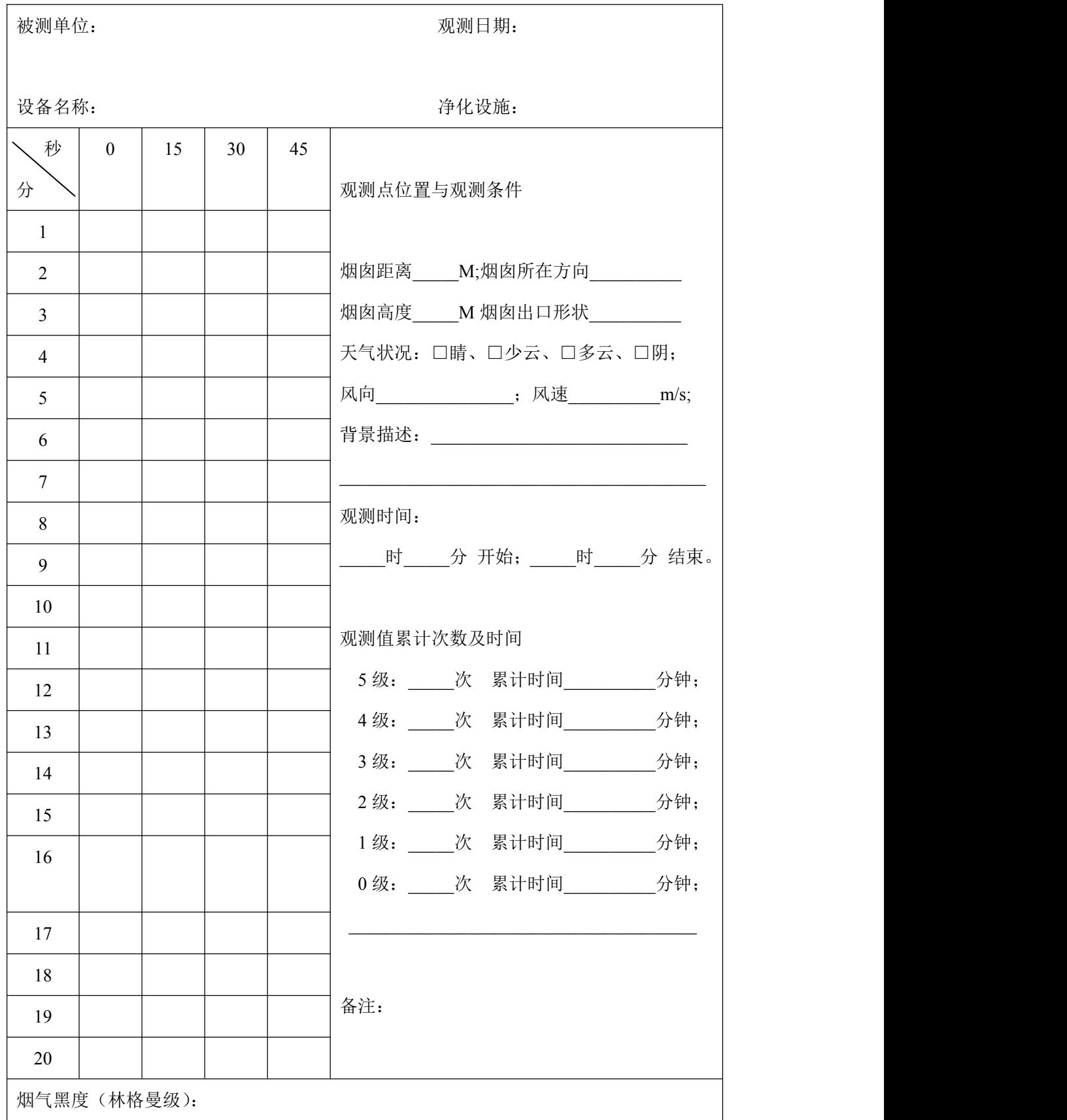

| 序号             | 名称      | 单位 | 数量 | 备注 |
|----------------|---------|----|----|----|
| $\mathbf{1}$   | 主机      | 台  |    |    |
| $\overline{2}$ | 三脚支架    | 副  |    |    |
| 3              | 目镜      | 不  |    |    |
| $\overline{4}$ | 45° 正像镜 | 不  |    |    |
| 5              | 合格证     | 份  |    |    |
| 6              | 说明书     | 份  |    |    |
| $\overline{7}$ | 装箱单     | 份  |    |    |

装箱单